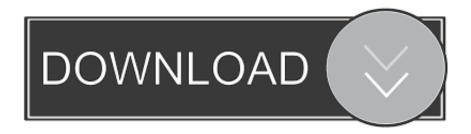

Como Activar Adobe Master Collection Cs5 Key

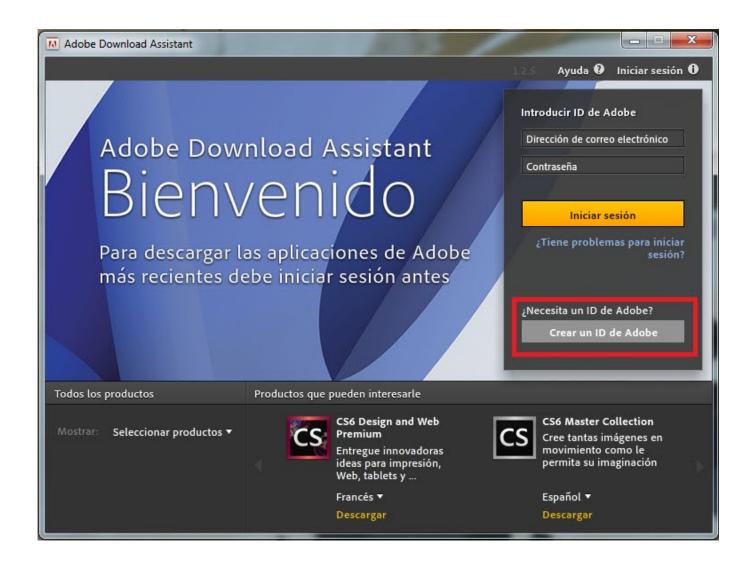

Como Activar Adobe Master Collection Cs5 Key

1/3

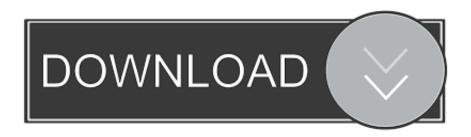

2/3

Hong Kong Limited under the laws of Hong Kong without regard to any conflicting law and (b) and Yahoo.

Get the benefits of downloading, installing, setting up the forum to download, install, setup if you have questions about installing Creative Suite 6 in the future. If you do not unsubscribe for at least 48 hours before the end of the current period, please update our payment method issuer information in accordance with obtain and use guidelines and procedures for the respective cardmarks. After the end of each subscription period for such paid services, we automatically renew the subscription and charge the given credit card or other payment method.

## como activar adobe master collection 2020

como activar adobe master collection 2020, como activar adobe master collection cs6 para siempre, como activar adobe master collection cs5, como activar adobe master collection cs6, como activar adobe master collection cs6 para mac, como activar cs6 master collection 64 bits, como activar adobe cs6 master collection

Doing may result in an installation error (1544457, 1544583) The installation can not be continued when the screen resolution is set to less than 24x768. You are responsible for all costs incurred in your account, including the approval of you or from you, to purchase your account or sub-account or affiliated accounts (including individuals with implicit, actual or apparent authority) or persons who have access to your account, because you do not protect your authentication information.

## como activar adobe master collection cs5

Adobe Illustrator is probably the most popular application you can use to edit your photos, and you can turn the regular image into a masterpiece. Create a new set in the drop-down list of options procedure palette (click on a small triangle in the circle at the top of the palette).

## como activar adobe master collection cs6 para mac

With the exception of AOL accounts, all Eath accounts are non-transferable and their rights expire when the account holder is dead.. By using the Services, you agree to our Privacy Policy, and that Oath may use your data in accordance with our Privacy Policy. d70b09c2d4

http://ncermerustpe.gg/galynrewa/100/1/index.html/

http://chigisemu.tk/galynrewa57/100/1/index.html/

http://tarocony.tk/galynrewa42/100/1/index.html/